# Android Smart TV BOX

User Manual

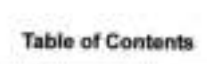

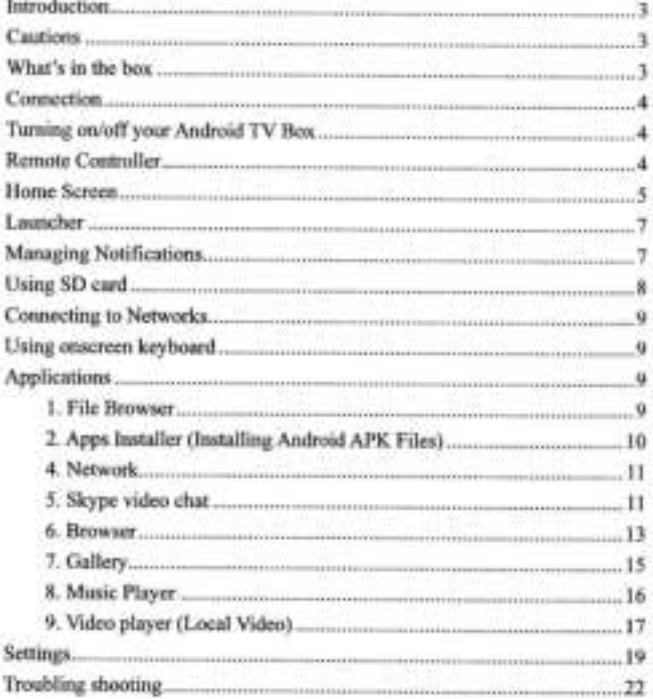

# Introduction

Available TV Box is an internal commerced latin state platform. Startlering TV, PE, the prime notic and spokashers, Andreal TV lettras a have engineering this spain build moon.

Well your Andreas TV West, your HECTV hope becomes get affordable interacting Highes PC that can be enjoyed by the whole family.

- **Internal TV** ×
- **Internal Brigade**
- **Deline Showing and Bankry pand**
- Multi Media player (Charitized or off instrument
- View and share phones
- Some kenyan pada (Fara Book, Tellac etc.)
- Game Hawki
- Thursd MSI Interest and family
- ٠ thend and researc amatic, and use other office surface is
- Three-load frances and him and paid applications.

This please has multi rebooted static midsuit, which also peu to convent it to pay 10717, top-10777, Vanitos spewars and proditer Phig a USS anticore lets your arrival has, make a fine rates can be plur fraces on Skype.

# Cautions

- 1. Using appeal for unit to other devices, the connect power first.
- 3. When servest the unit to differ devises, least the user guite of other demands for subsy bestore. On net connect the unit to **Hornwith Website**
- 3. Do not internal the presentation that process of upgrading of subusting 1 detectments the throwers, or when the stanger cent to inserted of removal to avoid data loss of program area.
- 9. The nick plug on unaskay the pressent seekle watch was framedy
- 15. De not put henvis Herri pri the power calles or the unit.
- 8. Shipfuly the power solate farlows utcoming the exvires. (Way the unit with a not place of any cloth. Do not be any leased or finance includes the financial basis the und that could result in a short circuit with fire or electroscape has ent
- 7. Do not attempt disease thing or remaining the set, When the unit is not winting properly please to liability professional for repair
- 8. More the critics a cost. Ay plane.
- 3. December the power which the decise's physical for ting particle of term of it's a demager.

# What's in the box

#### Here's what you should bed tracks the best

- **Andrew TV tax**
- **Remna** turns
- **BUVARA**
- Tech-MA balleties / Lisabanett **Plane silence**
- **Lisa: Manual**
- 

# Connection

The invitered weart in him could compact to MTV, AGA REFS, property, moreon, sensitive spaceters. Structure

- ä. 20 jank: Converts to power wooner (TV-3A)
- AV sur. CUSS rates \$1.90 audio out Connects to resi-FEFTZ artifici specients.
- While European to non-HDV
- Dancer Calcul stated audio commit Connects to enterther ٠
- SPORT Chairm disks with noted Converts to profiler ٠
- ALLIED registering paint. Choosterday for Editorical ×
- ä, **HORE Committee In HITTY**
- Bulket will with articles buildings
- 1,000 (foot 7,000 mM to 1,000 minima ٠
- Card Rio Chever in STAMPLAN, Levi-

The minimal TV but sumple audio at the same hine when it is connected to several audio desires.

# Turning on/off your Android TV Box

- Claimed your Analysis' TV \$52.50 (IPM Senting before you commet press) ٠
- Financial. Phyl the green wheler is the pieset studial, and then connect the power wisplan to the power accided of your ٠ Availability. The system nate assumements, the westing train exposes and trees the thirtie scopes charleys.
- Forest off, Department this power souths and the unit will have set. ٠
- When the explant is noning, prime Power bushes as the randas connect to put in street. To buy now standing youth. Sthese ٠ yes) dyalloof TV bije is in standig mode, please Power builtim again as start in
- LED industry; When you feeling TV lies is in standig mode, the red light is an. When your homest TV law is stating. Due ٠ April an excellent to whose white-

# **Remote Controller**

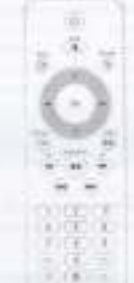

4. Thus the first interface you want it are been in your became makes.

#### 20 To concess and home are that Newton increased

- A 11 Show & York She last join label & Yorke, with the stated began 15x41. N your secure. Step the heat to a low busines on the **STATE**
- Payment Pre-wides of the comments of any the dest only anyther Herita second payment w
- a United the last is of employee and it. If take interest

## (b) To horizone are been fixed (the France access

- + Clock from the late use short to minimal cost the expect page. (but off paid service norms). The Laurunde lost changes four **TANK CALLANT**
- or Union the dominated Town Cancer City and manufacturers

## Launcher

This has causal as soon on the right axis of the rising actuals to your ad business auctionizing

#### 1. To special an applications:

(ii) the three source, clint the Laurence line by most Laurence, Nove the copy and plately collect at house to be desired explosive. For press (20 or the words control or this the left mean before to user the authority.)

(in you can broke the dealer auxiliated by present, from tree 3 affiliated publication at the nature costs were already to be taxes the auditorials

## 2. To puttale in a recorrely usual popitionism:

Press & Sald the hires faster: If Alsah setting career, will save of academiers free years start months. Due as two many inqualitation. Of please Associate to the parent geometric

### 2. Phillippine Squitteries

The premiums exclusives very in othered and a different formate renders

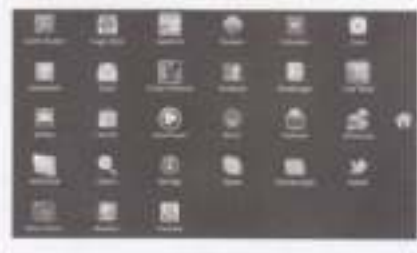

# Managing Notifications

Nothington open, repet the Artist of Inny compagns, colorate weetly, als well as coguras weekly. When you remove a well-artist, do hor appears if the Status for: You can low the Northstone panel to new at both all your methodoxy.

#### 1. To case the Nathusting says!

More the curve to the los at the access, that make hat alsoless. One the flatus be down from the los of the common An the historic docust, you can also president you can be recommend forms.

The literature or predictation and entitled process and a bit of plan motern behavious, feedballerie about interest arbitrate and dear free. Into and by freethypics a good purchy, a city on line that nutthatenes or Concrete ventorers.

#### The designated to a constituation ×

- Court the Northeatern certain
- Then a cushigans to resistant to it.
- The Noblestons panel stands. What insparse card departs on the noth-stand
	- To close all notabiations
- Charl Ra Northumera panal.

×

(2) in Clear of the box hight of the panel, All sweet lowest institutions, and utmost; youtpress institutions investor in the fact

#### A. To close the facebookings away

Sing the late of the Automotive Address and the first of the action. Child print the Back Julian, the colone and colonial what you like a collinator in market to it.

# Using SD card

This rate and to must the SD part was your mustual 7V any time ways the year at Starty your the said Job the ED said MA with you have a strong sound. Thispaning fill yard? sell by Unamarch on the status ban for your address a subsymmetries for ED. part from your Avenued TV any inter the coll is tyron) of. If you your fix newera the 103 case when your Andreas TV to any once without the stronge card have been because to a potential subscript in site suing the second ward.

- ÷. Press institute billians/the Settings startestern
- **SEC** Franz III card & decise alongs.
- Click Liverport 20 years Victorian as well a contract for 107 paid from your incident Fig.  $\sim$

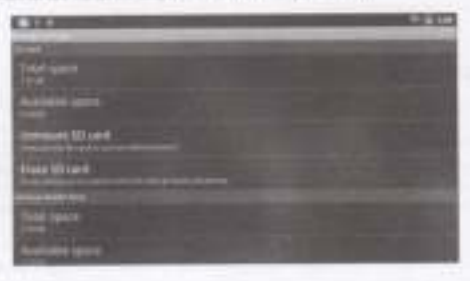

# **Connecting to Networks**

× HER'S When WITH signal is explicitly. This Witness & Helixab editing to particular and manage committee to remove to seeing Mail II

× Rings natural C Phia Pie natural cases one his natural port of your licensed FV.

West vehicles provide before sensity than a scholars retarch and can insingle titles haller Wine such Wirt and steel retarch are preside, the extent will car singli about . Staff and wind releast up to purchase extense.

# Using onscreen keyboard

You arise test unity the presence inclused. Some applications specific testioned autorization, to blives, uncolor a lost fast where untainment to write that to specifie in translated

## 1. To change the keyboard tenguisan

If you're used the holized flashout earlings to make more than nine language scalation label using the systemer beyond them Baltimas + Language and Goylosed without × Android Assimant position > Inquiries the common bighter and resumed to direct part for the basic two and plus can partiel be question

- $\sim$ Plaza & hold the Doera may
- ٠ Which Meg your Angel, meet the trainful or myh) until the response as color appears in the series of the small engine depend For States Into
- 31 | Lift your logan

To purchase widely Sergengers presidents, you may know its research there exces to find the best page situ wants

## 5. To change the legal statfoothautoscots.

If you've included parties logal methods to read motives languages, you can switch between delayer appel methods and the minimizating high-saint

- EXITS Battrage in California determination of existings in the exist this is put wanted to use for summy the last
- ٠ Prices and hald the text faild by pay and the Andrew Leadsie Darksberg
- Else front trailed to pair but the fasted track method whose. The pair also used it had be must have used the Sottward  $\approx$ antibios and area'd band institud-
- ٠ Chris Rd dealers I can't heritarisation of

# **Applications**

She he Lamber cover the gift you if the tonic sched to now of yourself application.

## 1. File Browser

los envis partei e stega la pla de con ano de la tipo insecta la fia Leathe, Ser de Fia Margo minitor apear.

- The Hos moved in the statement \$50 part and contact revisions and is manually
- ٠ The New attendies the external 2008 made attempt movem 2009 hard street 1205 exist and clear contact to hate.

### **Single**

Their is the built or money space by usery to store their film and had untar street limitations. To closely the remaining space, as to Salemga + Aleman + Henrick ammals exhales planet.

New to bonate this from the systemal BS card lett: the biscous flash insurance?

This is haben't beginning the desired fieldsher to plan to a window will seem to part. In the in New

- those Mote bulket preferent years. Then the statest harbook will be assessed priser chash ×.
- Please Marine lauteur auct weiter troutes folder? In oriented a winning which response type to make the folder marine. After this man follow is constant army time (was further press Militim building and below). Then the descript traditions will be passed styles Newtown Edge

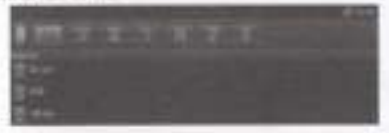

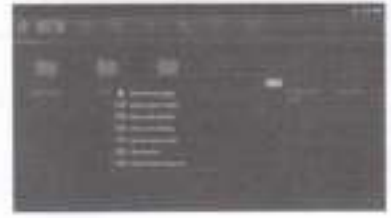

Place Address 200 a.d. Fe referre menu ٠

- Proced Tor Audion by achieve the home test.
- Star thro is smalling on be claimed the Pass below. He highlyted, Press the dutor is firstly control the × Avenuellas, Cincosa a lite qual Pare cinto Par Mota Suffror ... In your out-a wholesal and then you can recovere neary our determination the lokker

## 2. Apps Installer (Installing Android APK Files)

There are various seasons install applications on court Android device

10 Thomas the Antiquit Barkettistectoral

Open Answers! Market to knowns and season for floor and point spokesment. Paid applications are not offered to all energy by all ٠ cannot What you spon financial Market for the Wall this, you must have just accept for letter of service to continue

Wise: you field an application over want, you can be detailed and material in or your Antique decision Maximum of the approximation expectation account for what classes on construct of any functions are used Visitoral Service, you are asked to review and great permission larkno directiveling.

Float the extent cardida, the exposure castinut will applications fluid bent accord-

(ii) many functions or (it is stapillized present of your state. Chron previous OK as the

power, you was responsible ful the leading of Lang this application on your dealer.

(Norming) Balters proched manufacturing productions, make such this old 5 feet that you get are valid. You are reasonable for the results of installity and joing trace non-harded spothsticms.

## 2) Installing single spplication through Filebrowser

- ÷ This familiar 1 restrictions, but "Meltonic secrets" to alite helidebut of convenient applications.
- Capa Har (474) Sink and months (model in 103) and and treat Pia card trib and dominate policy.
- Spen The Manager, and The Sale Pub you want to check. ×
- ÷ Share if and club on the locald butter. And free detrimative set has constant

## 3) Batch installation through Filatowear

- × (14) The V-V-V has you want to restain to this want and many this said the same features downed
- ü Span Fitz Manager, and Stati Date Issue that contains age New
- × Long group the bone to pay out the banket ment.
- ž The "Mill Initial" Solechine applications that you want to traind. Siled up this frame button, but the waterstar applications and led immediate

## 4) Through Apps trataller

- Eliza lasharid contest for rice paint to close that Asian diseases committees in a commo-
- A lat of antiquest applications and dealers. ×
- Select by decred application with (UA "Select"). The selected application will be counted.  $\sim$

Yoursell also hap APR Seturite SST care or Flam memory and then use Apen measure in stati the spansers or

# 4. Network

line exhale confial or frauna econol that Network Austria the Lauraties' at oil five Element The lost sellings and play the shaped that is your look between.

# 5. Skype video chat

We wildly stated at most to the fly Bugerant in the particle of at the time forest. You start this Mused to time with your Edente You lomain AphAAS. Aver since you and string other applications: until you dollookness **WEIT BUC** 

After you have agreed this fillings. Also following \$1500 science copposes. Phone Methy to page out from publishers, Third Authority

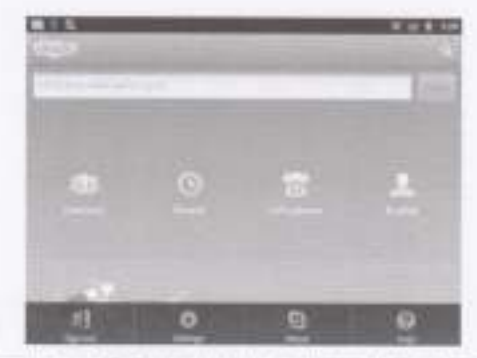

The bittering Settings power appears. The "that is not callery' as that you can have vote about use with your former

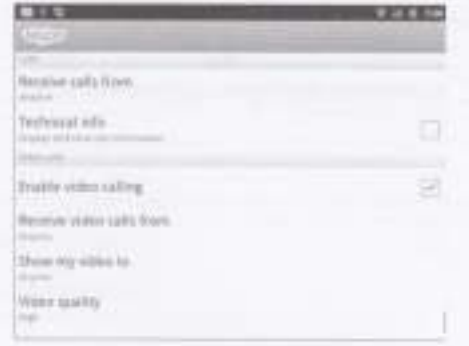

Photo BAAT to reliate at Shigan belower and plan. Threewere, he change your protect talk. Sewell are contact are opinionly planned above to come. a Druge tool or Shape company's last send he

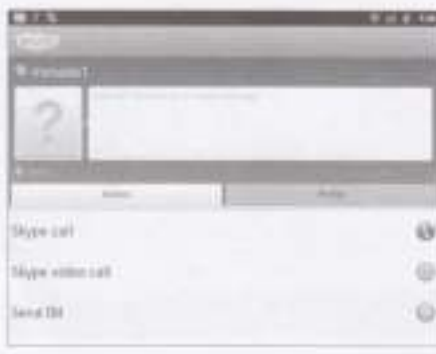

# 6: Browser

Has use Brownel to once analyzing to analyzing the internation op-Mar convention is veleasing through WH of leasest came, and 1985. Some two transportation agency as further

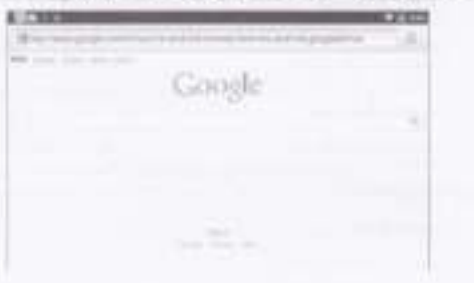

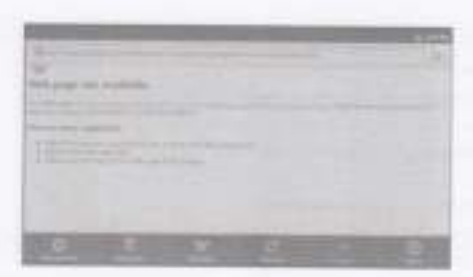

- Phone this right resume button as calling the bosonic and return to the Home ements. ٠
- Please Party of the territory symbol to street for streeted and relativist Artists moves. ×
- Prints the station traces both to at the control of period control to you not the spread index.
- ling play be of must have a state only yet must some into the best and in the term in the contract of the conproducts.

## 1) To scrott a weltpage

- These and fuld DO balloc and that dog graves to post allow the means, they increased to paid up the street. If you content strategies the presentation severing the automobile colors. Notes that survey scaliab of the enero players at set and they paint down the answer.
- Preside Antiquisition participations in other answers more. To many a you make the assets of a wronge in  $\sim$ Shaweer to Josep Due sanked to 6 indicates of the sympat-
- Premi (all Downfurd Huyt to aprof the digital continuously give area most is a writinian  $\scriptstyle\rm{m}$
- × Select here by pressing confinential those three throws in our first constitutions converge a new year and that under as an The area better ind the naturals as admiss values wearing this and that detecting as time highler. least the book banks and contrasts in Arrest

## 2) To refresh the surrent page

Plane Menu and sink Nations. The extremel is recommend, system of any parent that inkn changed

## 3) To go hack and forward among the pages you turn opened.

President David Scolin 176 prints Blenco and chat Viewers .

## 4) To download a file

No can disented five and ever leathering them were pages. Some executive fill note. Sender (enough) pro the contribution is see the discriment the Lipschip care his contrast the in the rest artist contact of the priority brown funerity.

distance from Greats as mentionly one of entropy of the information 2D year.

Hours Agents are common for the control by the first answer money. It prints you known dealer and present spin. position appropriate any four trained positio, but as Antical Marvel. [Mond educate the phoen recruiters to psetuate promis durateds, appropriate and one film. (back history coupons in the total and an entire without in this mere that yours, doin base If the bis as in a formal assembly by an approxime at the finance device, it is knowledged by your 30 cars.

## 5) To slaw the files you've downloaded

Page New and this Mark 1 Sharehard. The Net prono discrement are NAE to done. This or fix to specifi-

## 6) To change Browser Settings

Prize Mori, and sind Mail + Swings, You can select send they for "Starr (we written behind the current part with home page.) care transity degree defect paintings, will

# 7. Gallery

the serves outset a traver's plus the term week on the last excess of it the Last that we have go mon and interfered SHAMP

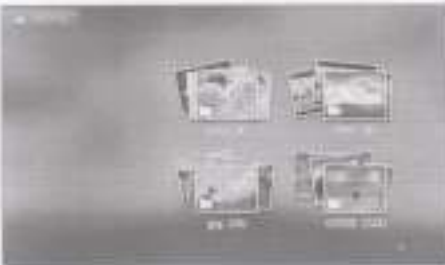

- This are also in its paint is any take its compress. This is present in an after to stars it.
- these dates or or these old industries provide at aud. Mean the picture's approve in this clear perform to wear parts that are toll (in yield) (Shar) the policity is construct to to the language Press Lath or Republic case free most by prevention problems of the datastic
- Club, Ohiodrow tudor: it watch a rate shaw of the process in the atlant. Club a deliver is and the obligation.
- Primary Metric Insultance on obtaining their calibration entering conducting that Silvania sculture. One Constant Insultance and PMA Silvania is about 1

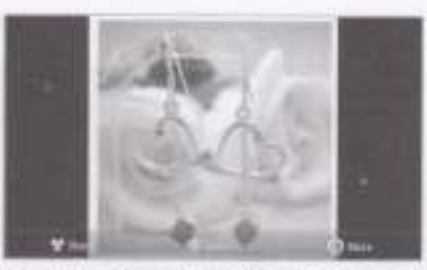

Post Nick to do to pair a new of anticity land, listed is Disa, but as a listed on these last per from that ٠

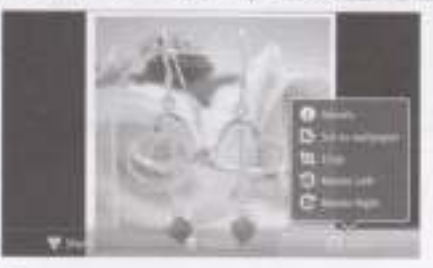

# 8. Music Player

has severe over it whose it shall be one. We have then assure a side License to a function of the state of the state of the state of the state of the state of the state of the state of the state of the state of the state o with boot that uniques a six to meet plus result decays experiencing in both, Attuncts, Bange, an Plasters,

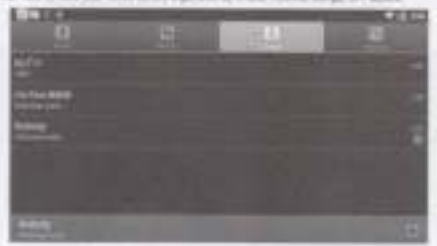

To print women which a mong on your filteral modern by it at APA conservative and of filteral modernizations. Street filters and your Platfords or Theory Payment scholars game and the story also contact or the first energy trime affects on other phasin manner or play. The health in this current played pay to come post-pay couch the and of the played content pay choose a lapped spinor, Officerate played a stage city if you man's wait what you called productions.

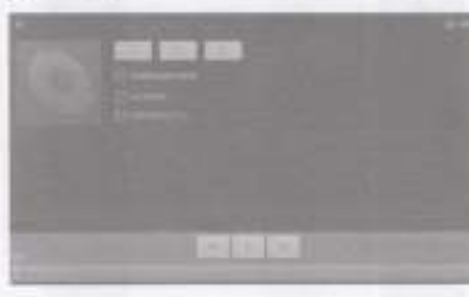

Available products.

**Visit** 

**Tribers** 

**Show** 

to resume possibili.

to may be the next field of the artists, simplest of afsilhs.

3 signs the pressure legit in the aftern, painted on enable

to supply the contract integrate.

In play the current playing or enable young chapter are aligned to centers united. **Share** 

That I in high-light links Dat's most Fismal the phylal or Fiscal fix brings basic. If you don't invest a report common very this means. We have not the common project princ or mean with president that of the photosh

The cars nearly to the Flechand access that what show monera it the Mariz applicable by perceipt Nine and coming PLIYBODE, the use wears or the Physicals asswer from any other apathetics by advertig the Wolfmanista parad and Johnny the sharms must **Contractor** 

# 9. Video player (Local Video)<br>
The contract of the contract of the contract of the contract of the contract of the contract of the contract of

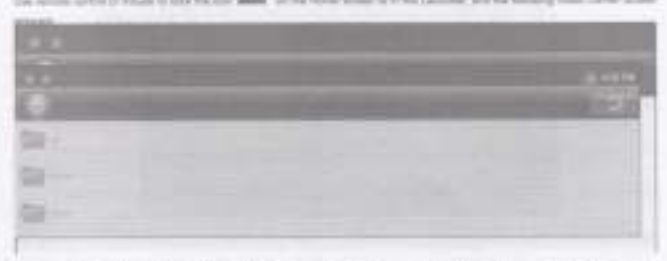

that \$11 park at \$1.50 million and the way but in \$1 per print at \$11 per . At both a fact, in 1931 are exampled

110 Kirsan Incine

٠

- (Citize Markety to specifie the link of property colorses) ٠
- This fields at a cash the white film can do at him to be think and come as the film  $\mathbf{a}$ Hennis al Introdutanti durith to privile same.

Annual public front the is released of the animal man-

Das a veter for men the Udsays option window will pay will detect a retenuous entropy for my setuative this expert Not bee was you use a you for a your list by comment to project with the delays young to your the detail series, as to Sentral + Australian Stategy + Manage Australian + provides AAAA color paper + Toly Take Atributed

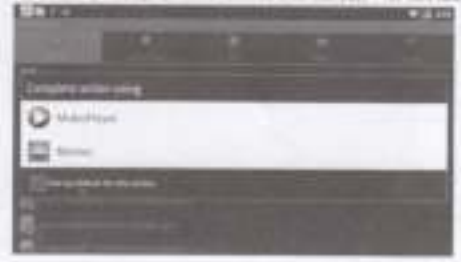

× This is young the to-specified through physical generical the relations and a filter the solar to-see the substitute control for painting resumes president produced and houses ship the answer to protects to a section of the cone.

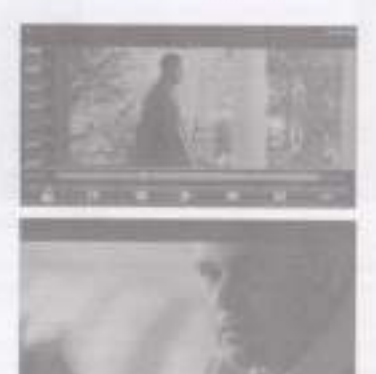

the **Sill** wassessies. TAG Bull to recove packers. the Bill is no toned. tan kali a su trees

# Settings

the work paths a muse is risk for nor. If there per time sowe is in this better. The himself sales as

account in fur unretaurables Weler, & Mooke, "David, Nord, "Sales" Handbook (Noordsbook" Weler, "Street, Largage & Incoln) Assessment Trans & Brett "Aland Mental"

# 1 Wireless & networks

study. Shark to have set Will be pass on convention 2019; redeems. times and as excepted telephone while the percent links

# 2. Ethernet settings:

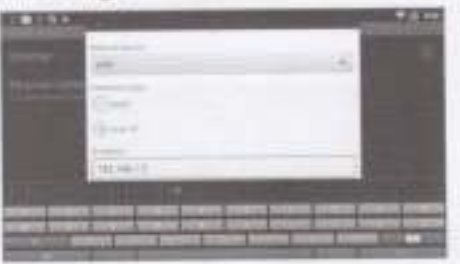

- it you choose firstly, business such treed to have the scholar mass and the detail gallery. The iff activene can be plygond automatisfs
- If you choose to you finally iff you can you if settings it ever on if winning and what consult service manuals. Only we build feel to pay out the soft business an out-law high the data. You can also just the sensitionment explosed to head the san Ander
- Finanz (44 In continue)

# 3. Sound settings

Clinic Gascal in the Dedictal deviate for adjust with the brefit

# 4. Display settings

Senior proof is monical measuring smaller and loss phone committed student at typics gains being a Chapley with prison and A Sustainary Prizes (2015) Prize (10000 Sultime to asset the desired astroid Prizes OV in Disnap A Prizes Ratum to page ind the number plan appears.

# 5. Applications settings

\* Without above the real public realistic of particles the country of an order to provide the country of the country of the real Andrew Market

the city To printed your finance stands and period of data, seasonal applications and form market as alone. Sold up in price Market

- . Bloodyn applications: There is for of all this dependent and other subside a constant or poor booking with box science 1300 FM MC Et 8704 WAY Sheethalled approximate juris converg applications, of additioning in destinations on 237 card. But Which this are come to aphabatcal critic Three Mars and clust but by the training applications in color as does Disk and positions to best to Australian Art account Departing in the application and above it wants from the implements this assessment include distance the claimaging this work when it data thorough the washutton to sink, well contained up the washupon
- . Recently petrolege (Terms a lot of services applications in parts of applications that provide services to ethnic qualitations to that Amazon when their insert applicates and names the enserges this district precisely instituted. Also is each person, res at those gray takes show what promotions the nativity is event issues and from the chart changes the using these shalls transitions are adult remove If 300 Middleft the service, Dispending control assume select your country in the late last asked market in detail in which was not have a serparent de Satiroga possais

# 6. Account syn settings

Like in building recent theirs about guide auto and evaluate.

# 7. Privacy settings

Fashing Ada (Held: Trians all of pour personal base from memoranous, missuing intertainm appul pour Simple Assock, any other workering your system and application wellnige, and are described applications. Reading your three on 17 most not available broinstant influence stables particularly the product of the product (2) and more as we are absented

# 8. Storage settings

RE next, Time space and Available space | Little the service of Apple on any SD controlled in pay Animal TV and the amount position used to stary photos, makes, music, and other files.

Alexanded SS-sect (Incorporate the CO sent than use Analysis TV we had you can former the sent or tailed consult at when the poston. This exting is democri if there is no 50 yest includes; if you have dready scholarshirt to if you have moveded the 62 calif or paul commuted

Former) RB (send) The management present executives) and are SD contribute presented that you will use a minimized the Max exist premium and falls manifestations lands manifestation in

## **Internal Plants**

Built-in memory sivelisative epocal: The remeasury built-in memory agains for aborage App USM publishes score. The remaining built of manney space for App sizes

# 9. Accessibility

**Enturacionesse** 

# 10. Language & keyboard settings

Like the Language & Restored wellnips to easier the language for the text and for configuring the comment restored, mounting works than provint debited by its deduction

- Bellevi bengalaga. Conne the Language enners where you can nated the language to use for the last
- Beled report telefied. You can went the input method to use for basing the test.

## Andreid Kayboard sellings saresn.

The consistion and capital pallet Redune effect only the English version of the leadsteel.

Auto capitalization. Check to have the propriest lasticated pulse ability capitation the field teller of the first work after a partial. Ine that would in a text faild, and each work in many facily.

Mand Sengangers - Sterre the Visco Languages econol, offere you can clear the languages you went to have assisted when using **Be organized Autoget** 

Build Rate - Charli is adomatically contact some optimen magazings as you have

Those suggestions: Chack in whise kopperate works in a strip growth for artistical historical as younger

Auto-nemplate. Client to automatically enter a suggested exist, highlighed in prange in the ratio plane the knytnent, when you where a space is publicated.

# 11. Date & Time settings

1 has the Tigan & Third politics to not date. Inici links have been been attacked on the

# 12. About Device

News Division installer information about your Asiatrast Tubes, it mustake flation. Legal advertising, Model woman; Andreas previous

bernat varsion must number aftramed information:

# **Troubling shooting**

## 1. No angele an the HOTV.

- . Check P the H298 Julian is securely connected.
- + Check 5 you have entertaint from schools HDMA Houst are plays HDTM.

#### 2. Cannot lare un your Andrest TV too.

- 4 Client-Fifty power connector has competely plugged into the CC excited of your Android TV.
- 4 Charls if the power topped in station

### 3 Cannot consent to naturals

- . Make our fix retenik pains is occurely committed and the Ethernal works well.
- 4 . Make sure 100 P1 network is convenient wild the security has for the enterprise intracte is commit-
- . Make aure you select the nature if widows settings.

## 4. Nowa HETVs caused dealey the entire picture.

Week was but send to be the problem.

1) Satual this language rates of your 1427V as experience. The year 1427V; go to Maria Hillywood Wheel article Substitute to select the rates Apple A Chuslees audu-Haebcalls classres the sentre screen.

2) On your Avenues TV lane, go to Seldinger-Oliquide selling rate conner size = Continuia = Press LEFTA/FR/DFR/DFR/DV/V turbine to (william this desired nation). Priest ON to phange 1 Press Relation to page out the positionalism artistice.

## E. Ramuta sonkich dows out trouved.

- is . Make such the hattered did good.
- in Make such by objects that the part between the remote committee of the signal series area on your Andree TV.
- > Make ave the deserte between the remote events and plus fusions TV Bluris not know that I content